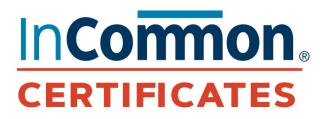

**Need the Current Status of the System or Upcoming Upgrades?** Visit the Sectigo status page: <u>https://sectigo.status.io/</u> Be sure to click the "SUBSCRIBE" button at the top of the page (on the right) to sign up to receive operational information about upcoming outages and changes to Certificate Manager.

Here is the March installment of the monthly communication from the InCommon Certificate Service. Each month we will highlight a frequently asked question from the list (or share other important updates) along with its corresponding responses as well as added notes from our team when needed. Please let us know if there is a question that you would like to see addressed in a future installment of The Latest from the List. In the meantime, keep the great dialogue going on the list! —Sara Jeanes, InCommon Certificate Service

## **THIS MONTH'S Q&A**

Q: Is it possible to add a public IP to a SAN certificate? Private IP addresses and internal names are no longer allowed, but can you perform DCV on a public IP and add it?

**A:** Yes, you can use a public IP in a SAN. It can be done for most certificate types available on the console. Add it as if it is a new domain as you stated.

**RESOURCE:** Domain Control Validation for external IP addresses